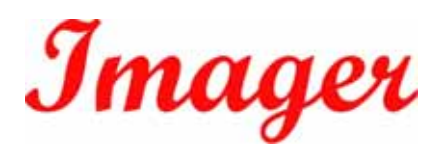

## Bluetooth

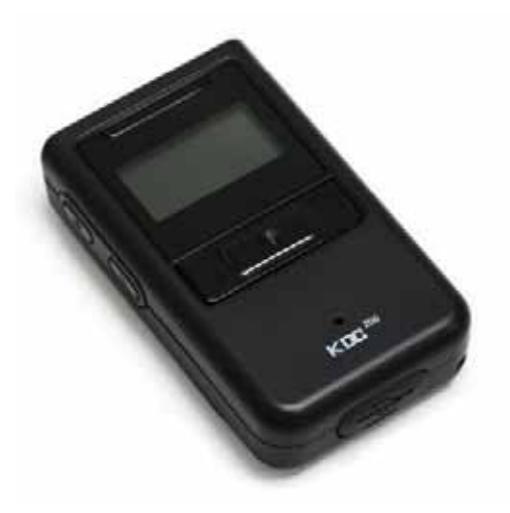

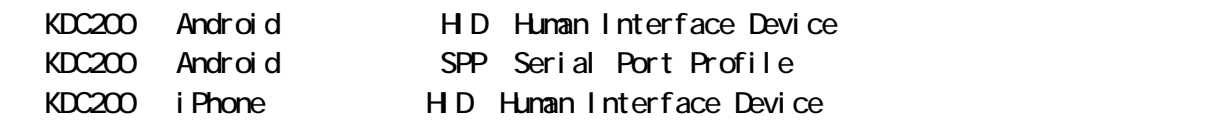

## $LED$

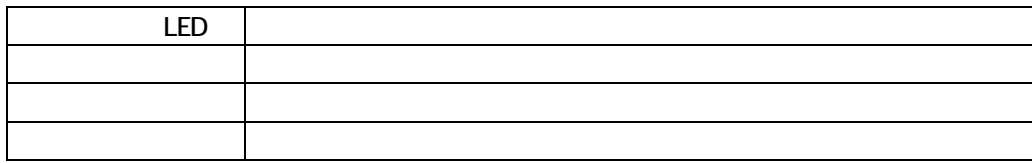

 $2011$   $1.0$ 

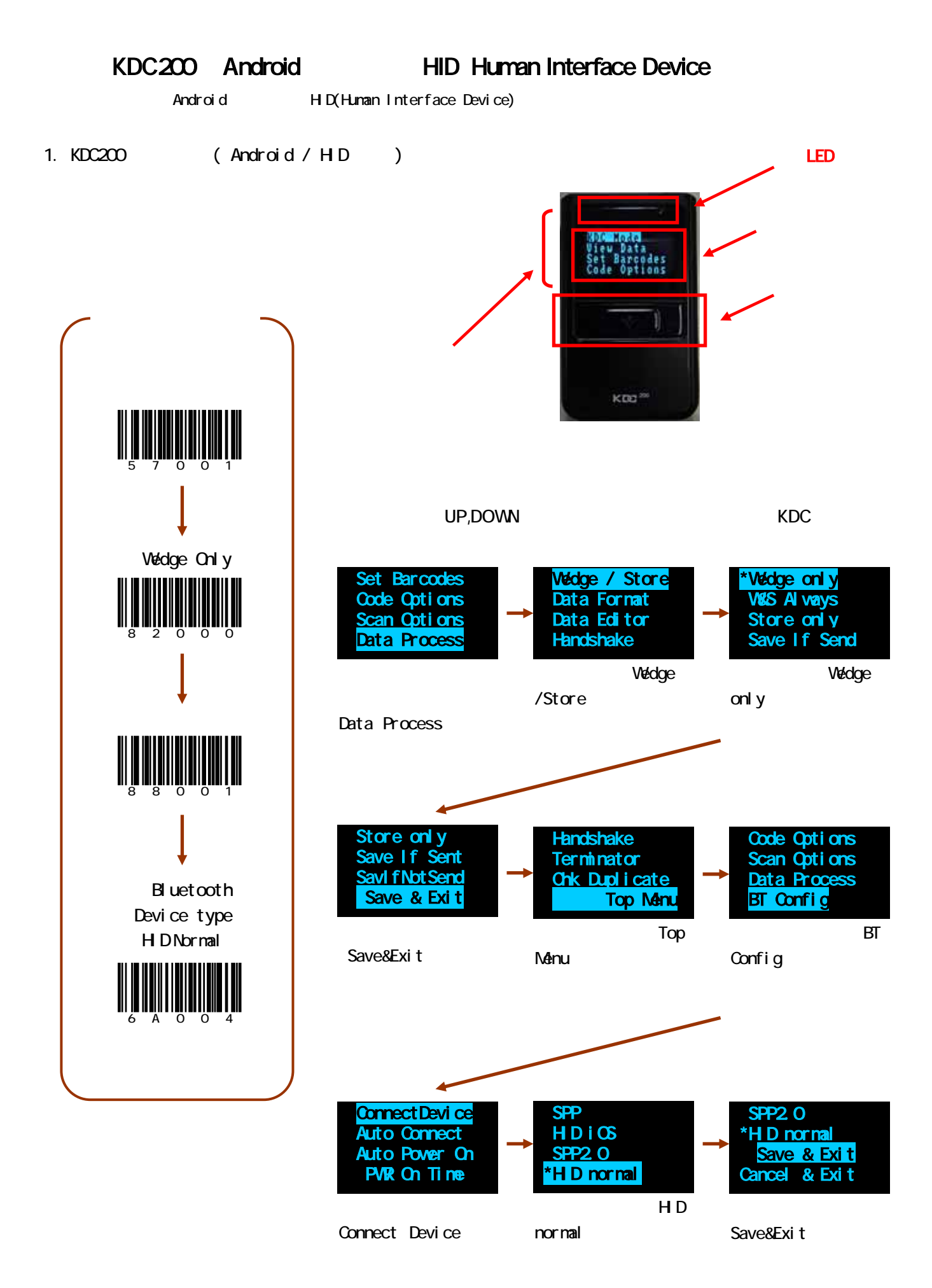

1

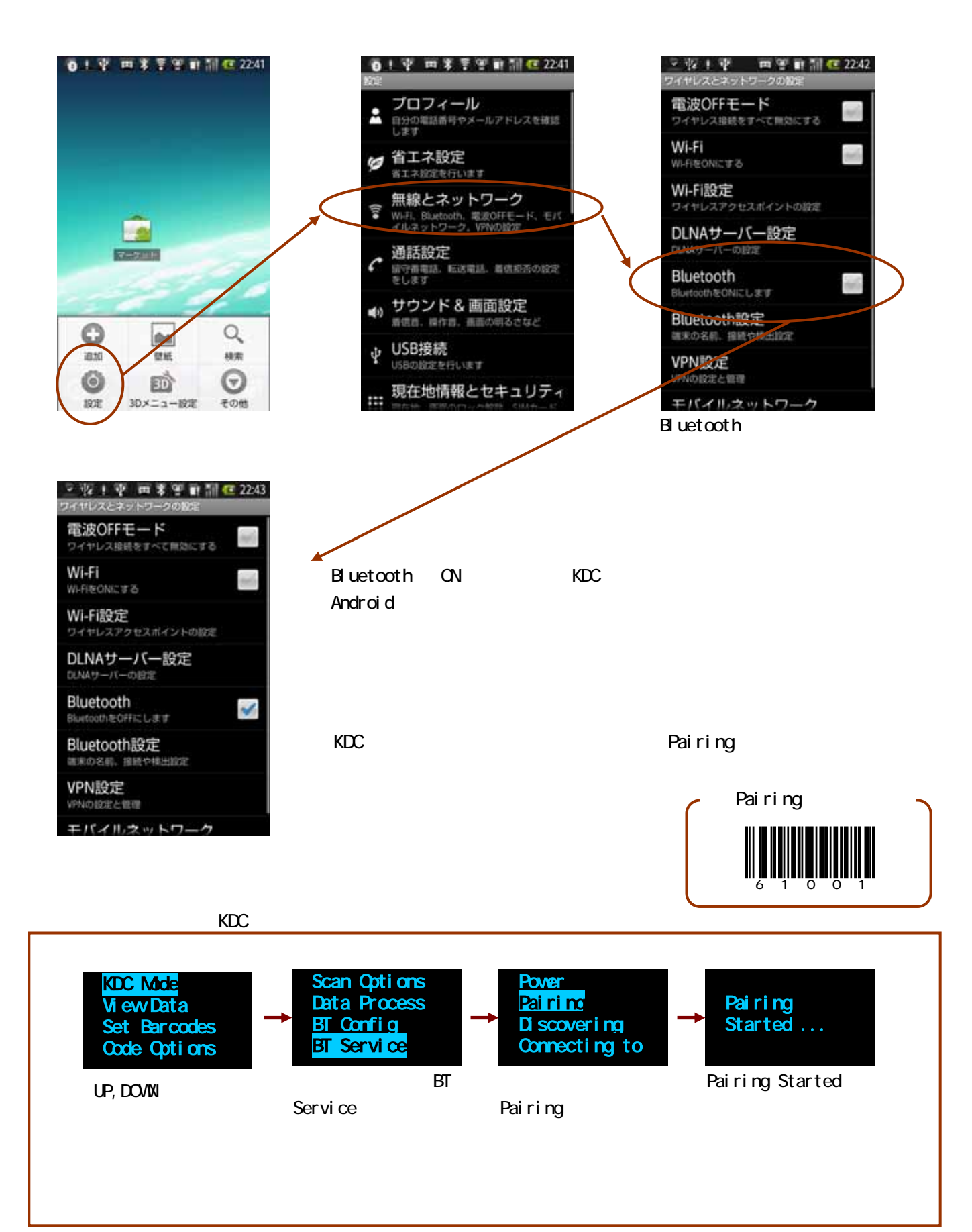

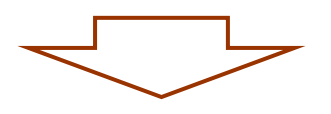

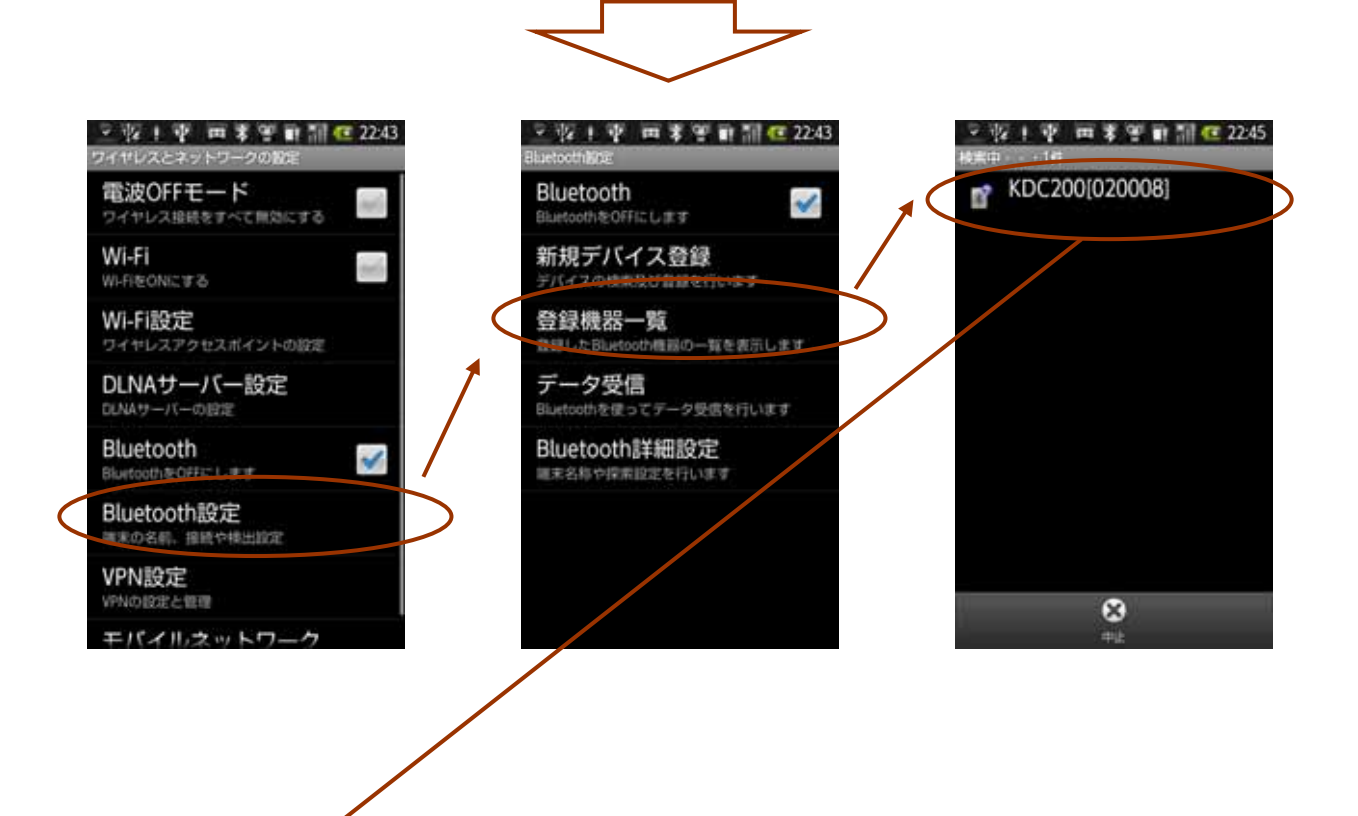

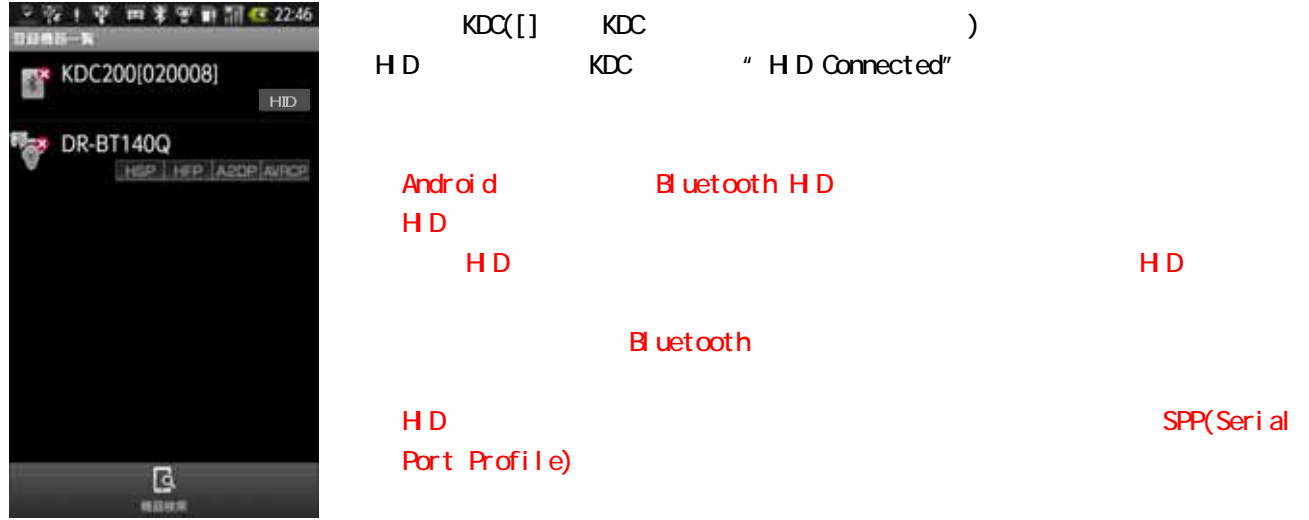

2. Android

1.USB KDC Android

3. Android

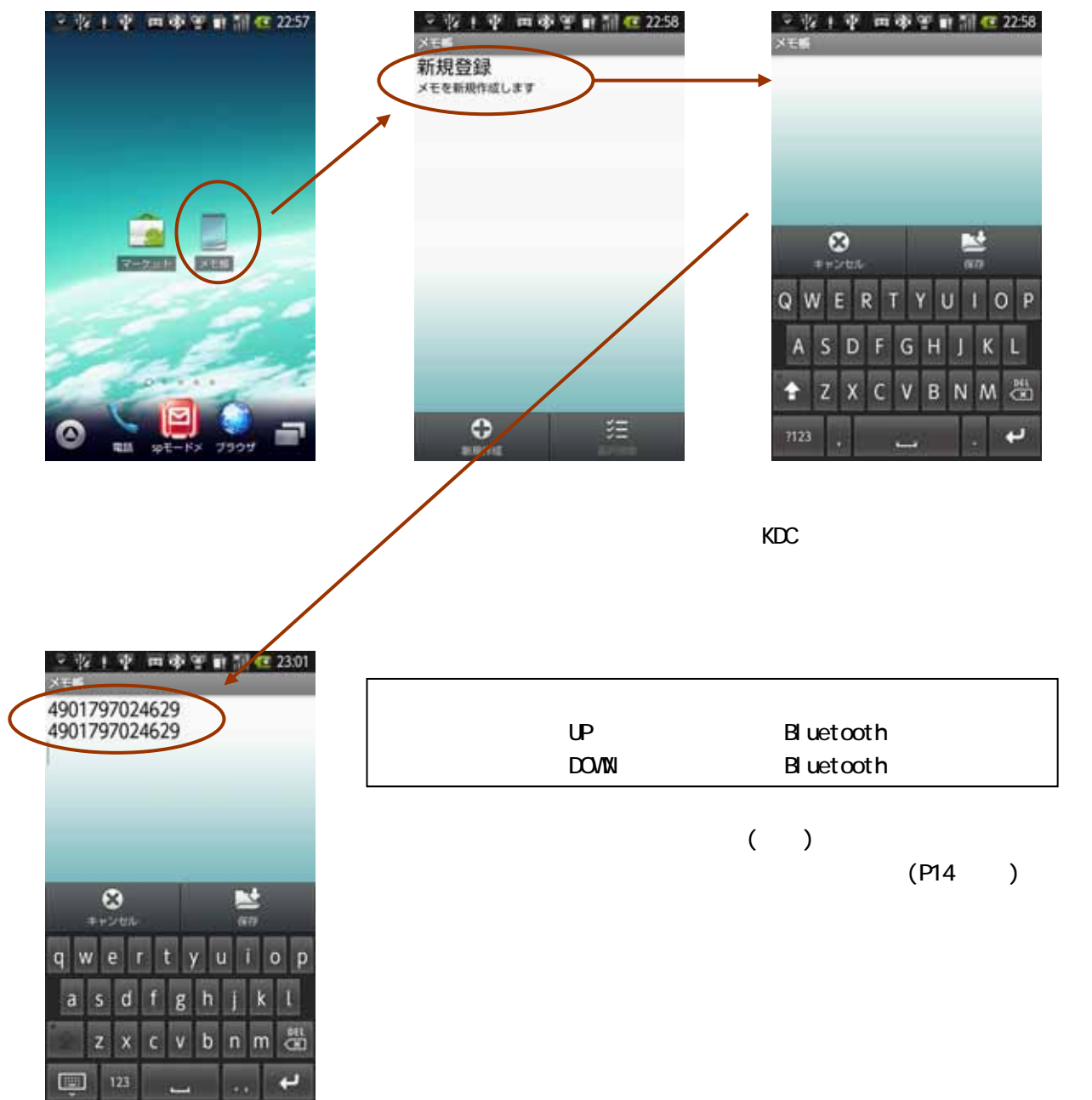

 $KDC$ 

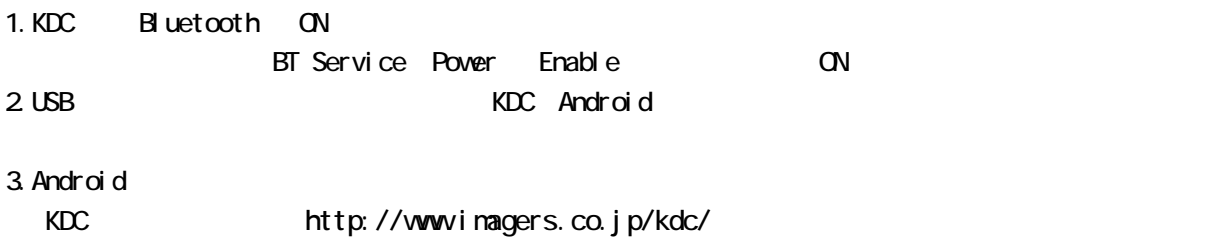

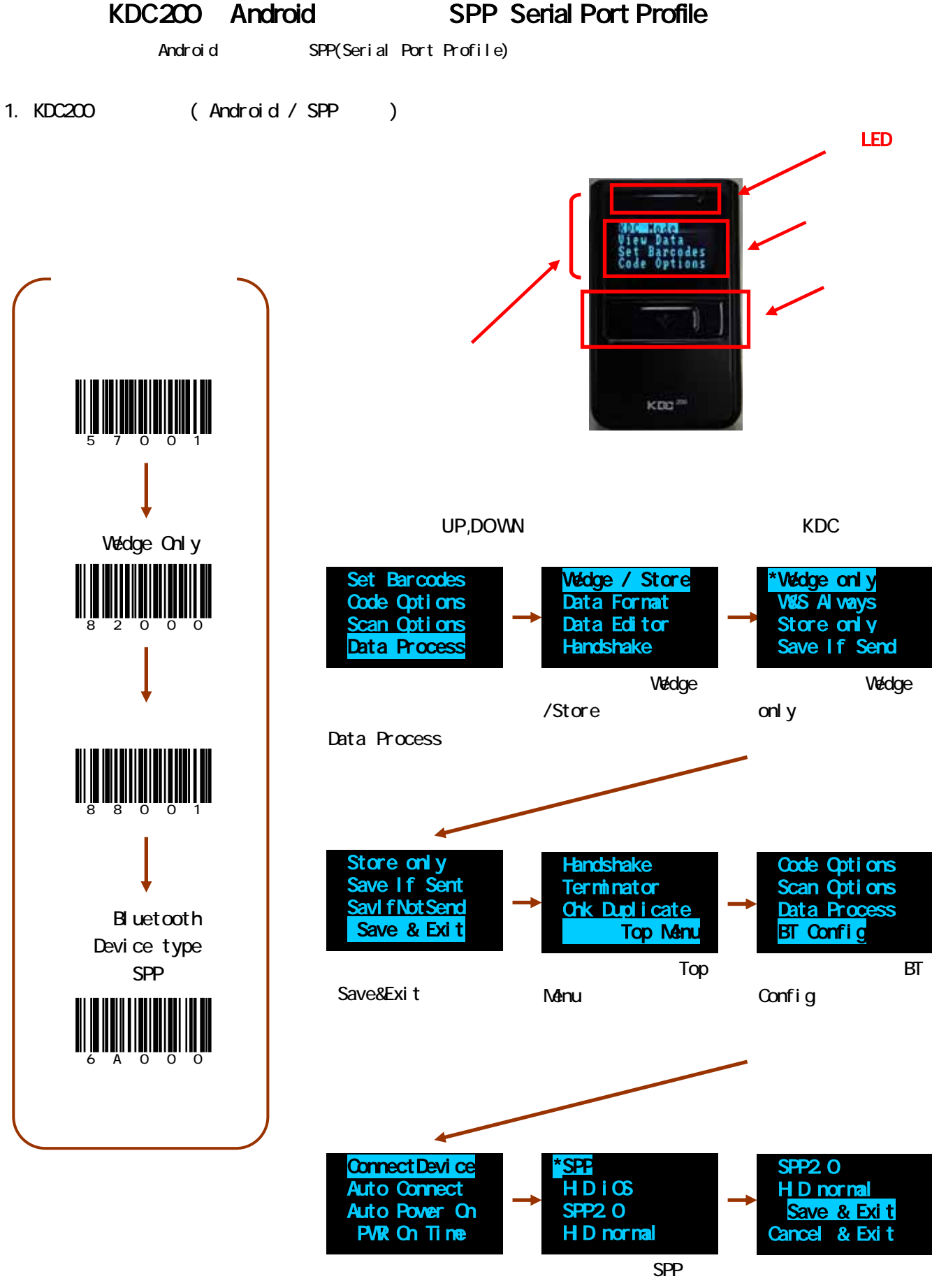

Connect Device

Save&Exit

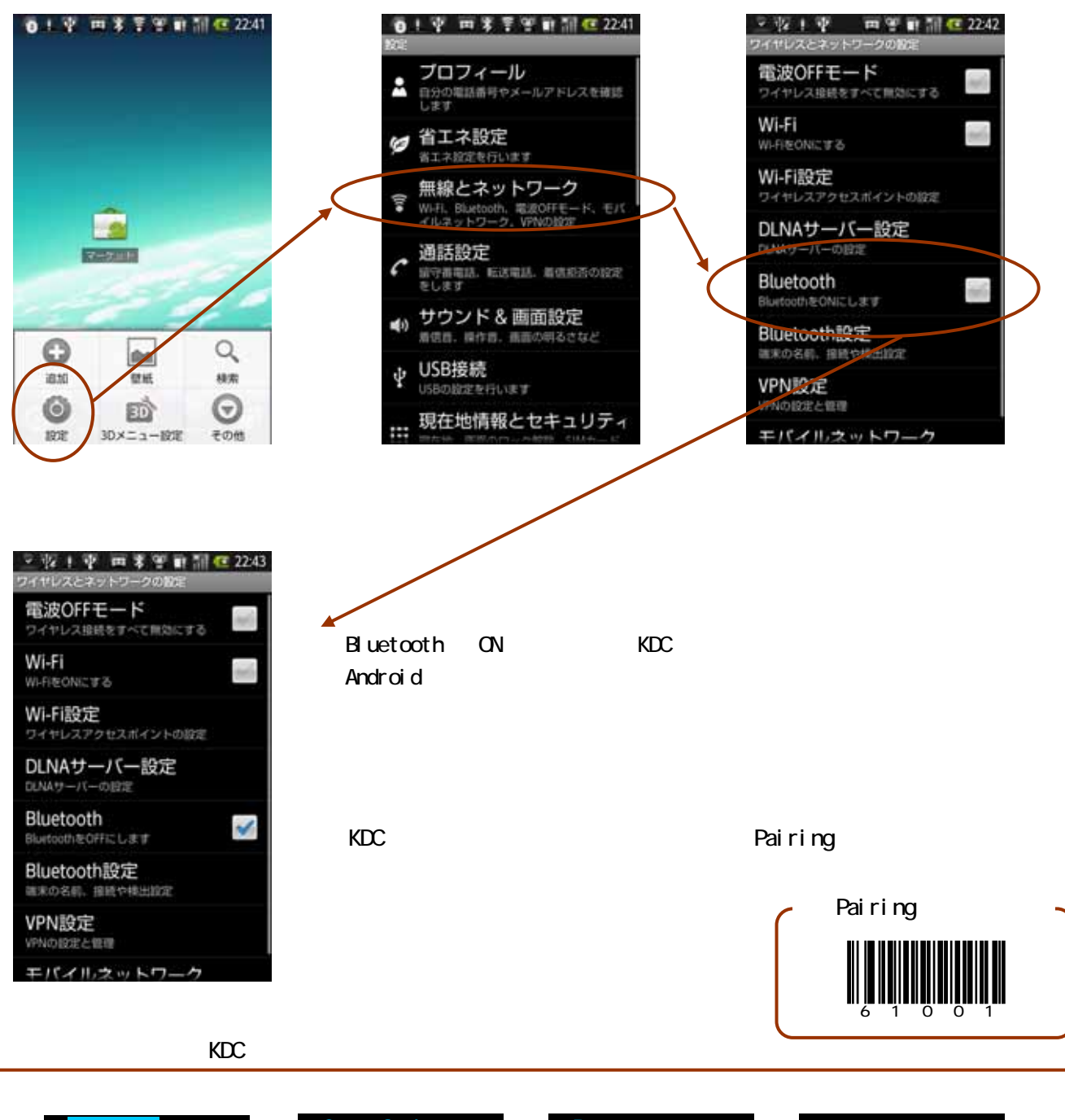

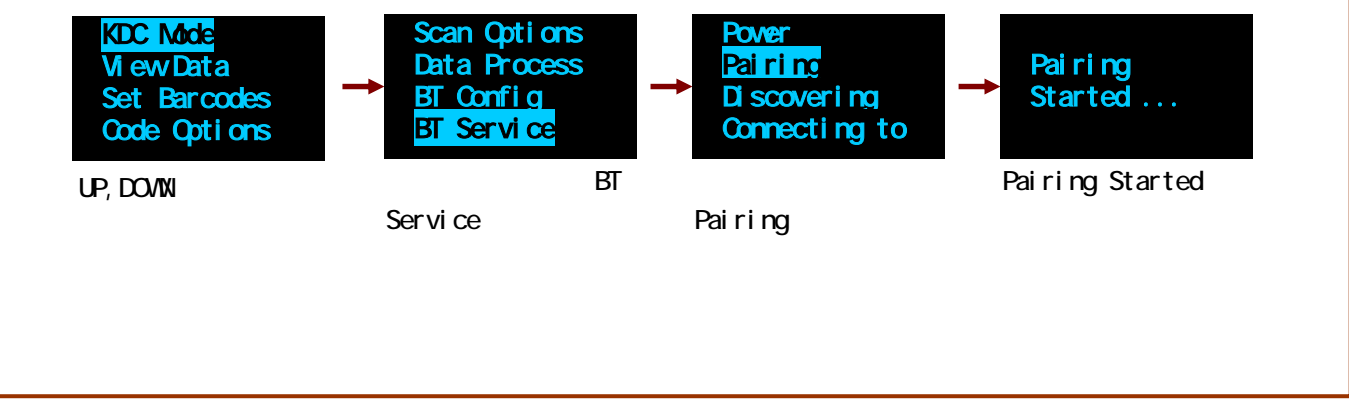

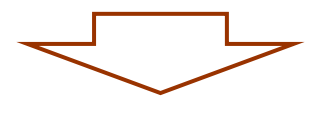

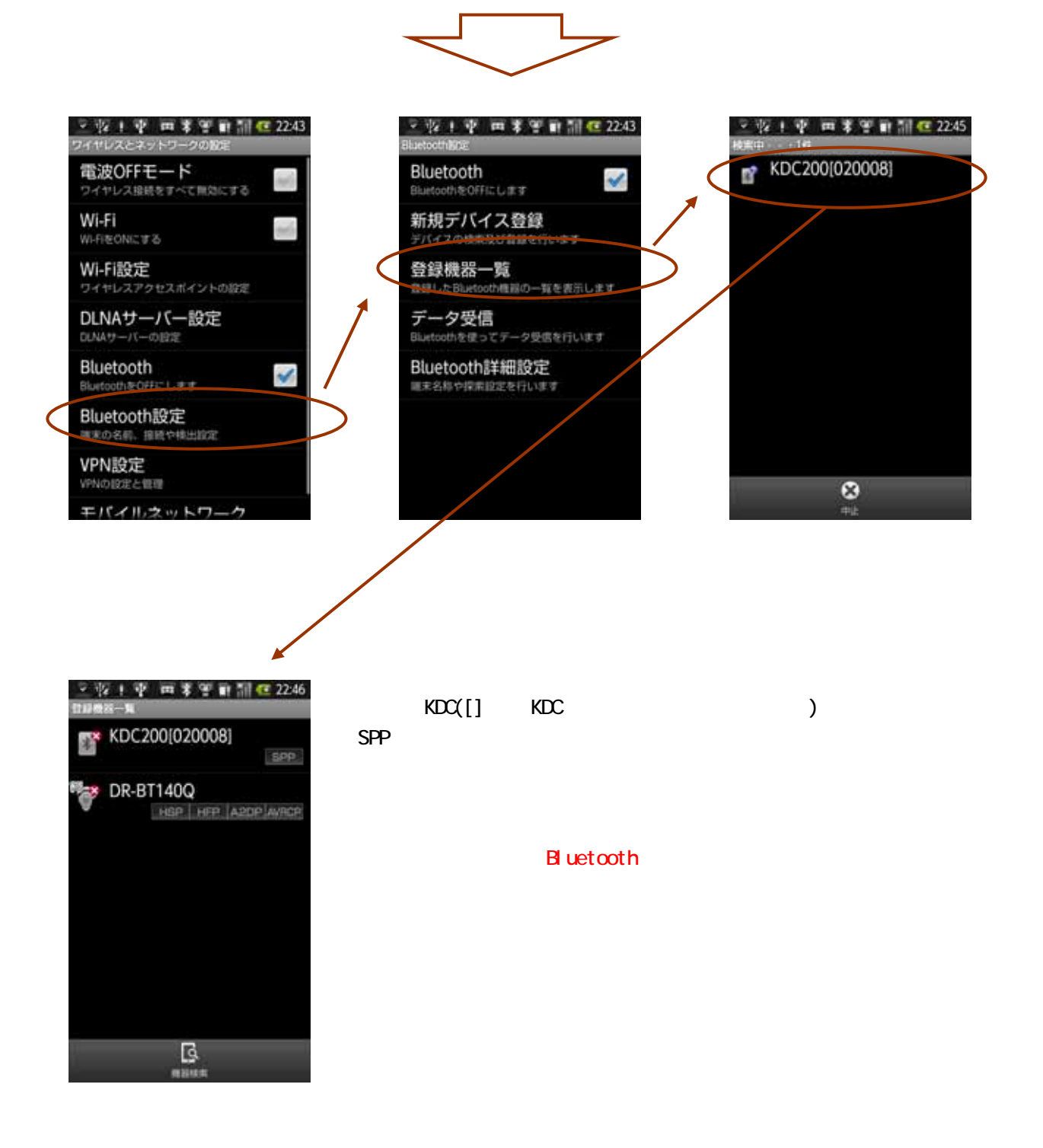

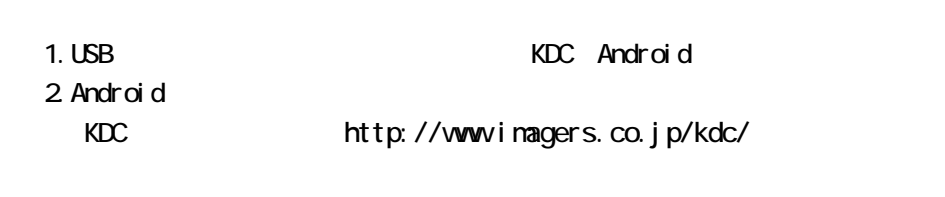

3. Android COMCatcher **COMTatcher** 

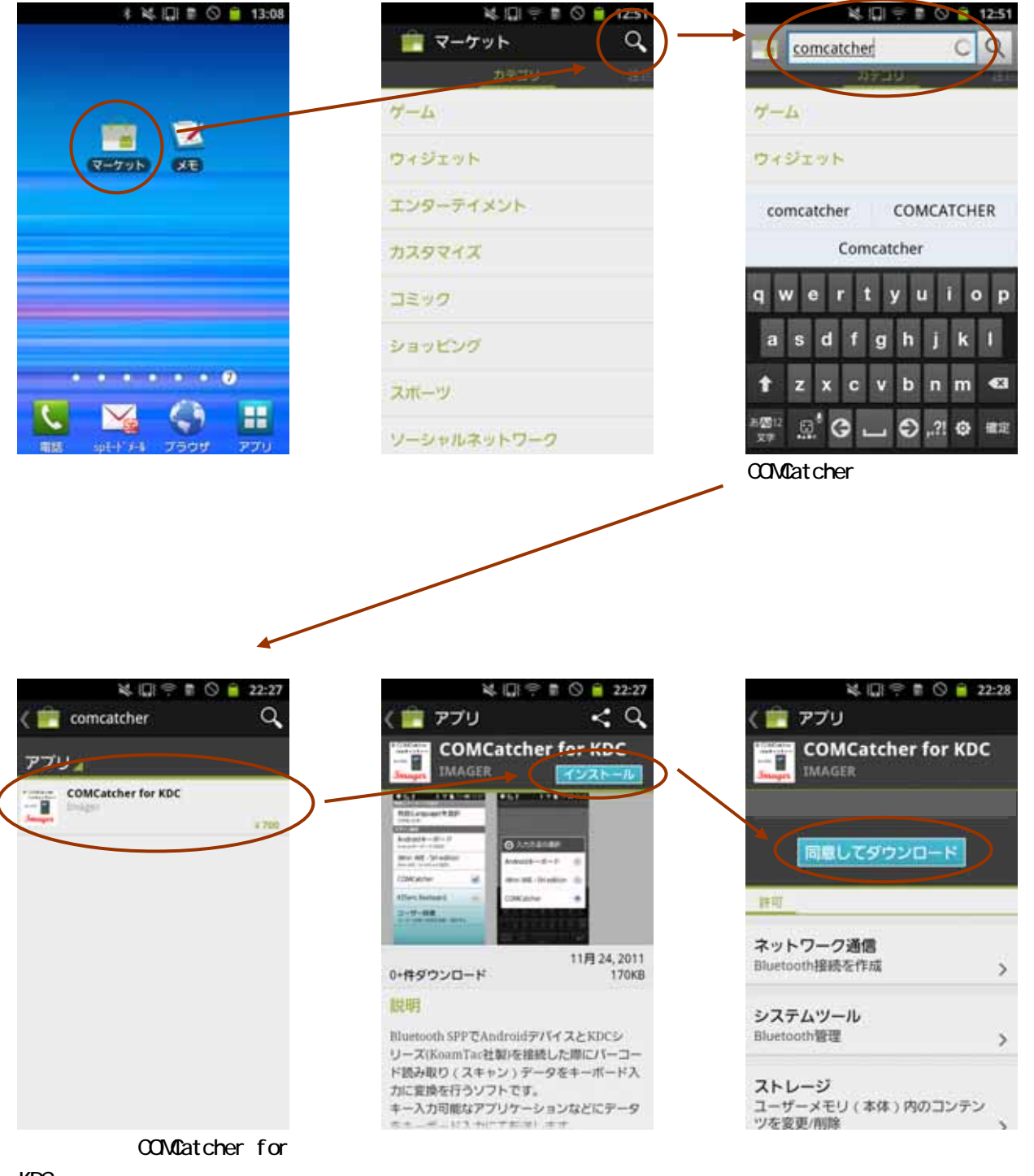

### 4. ConCatcher

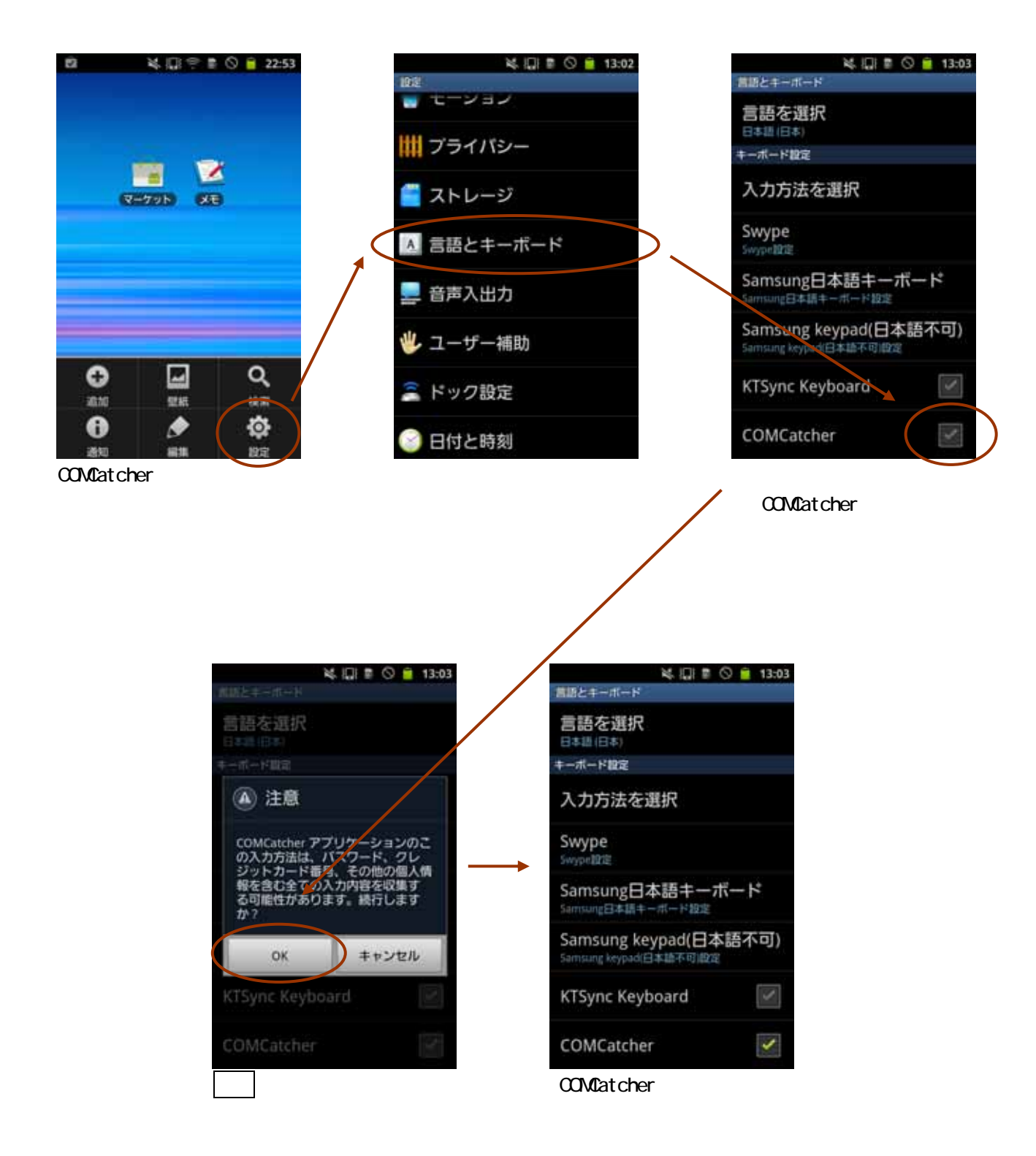

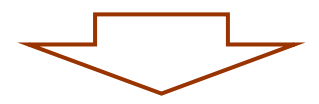

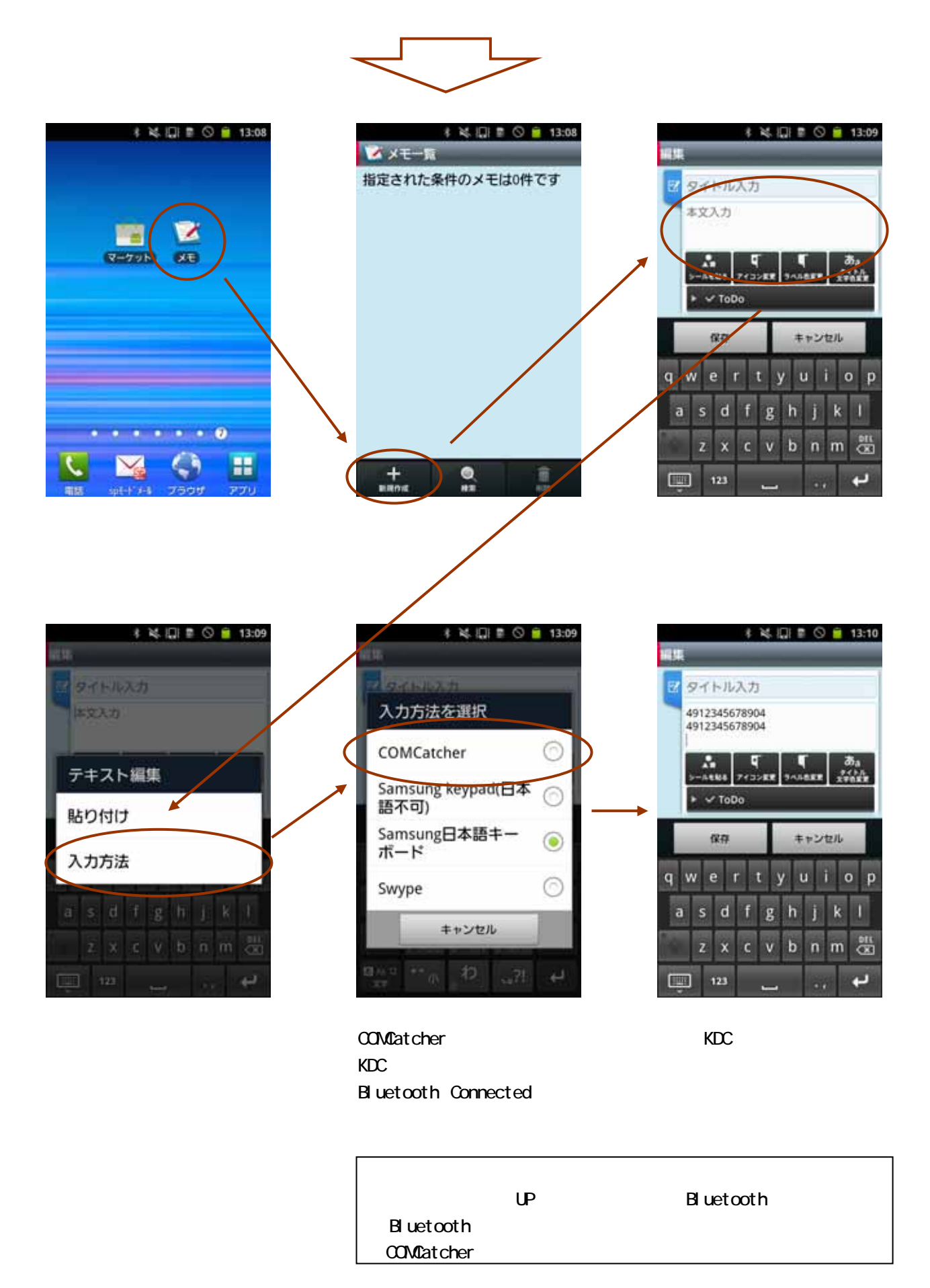

 $($ 

 $(P14 \t)$ 

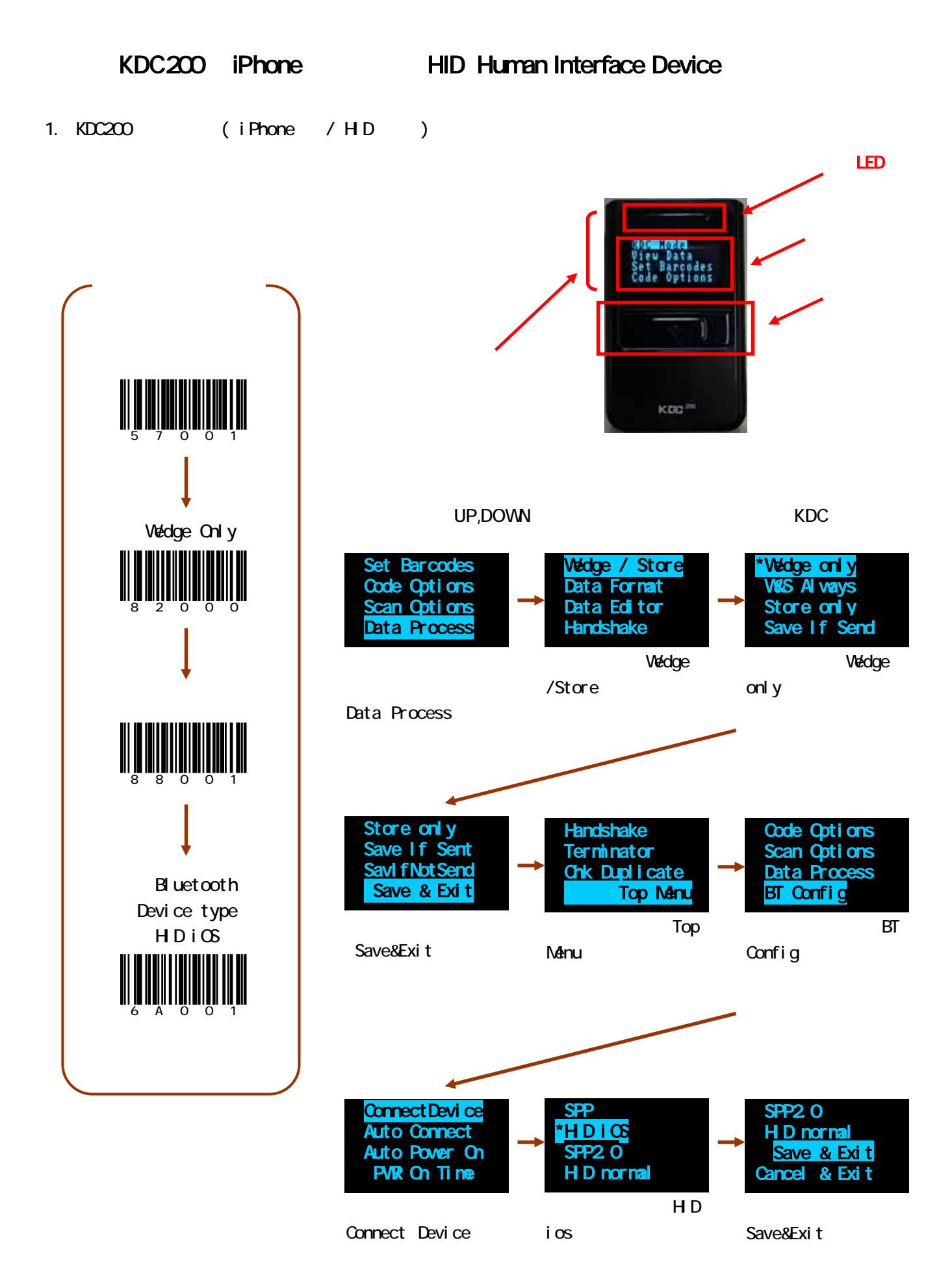

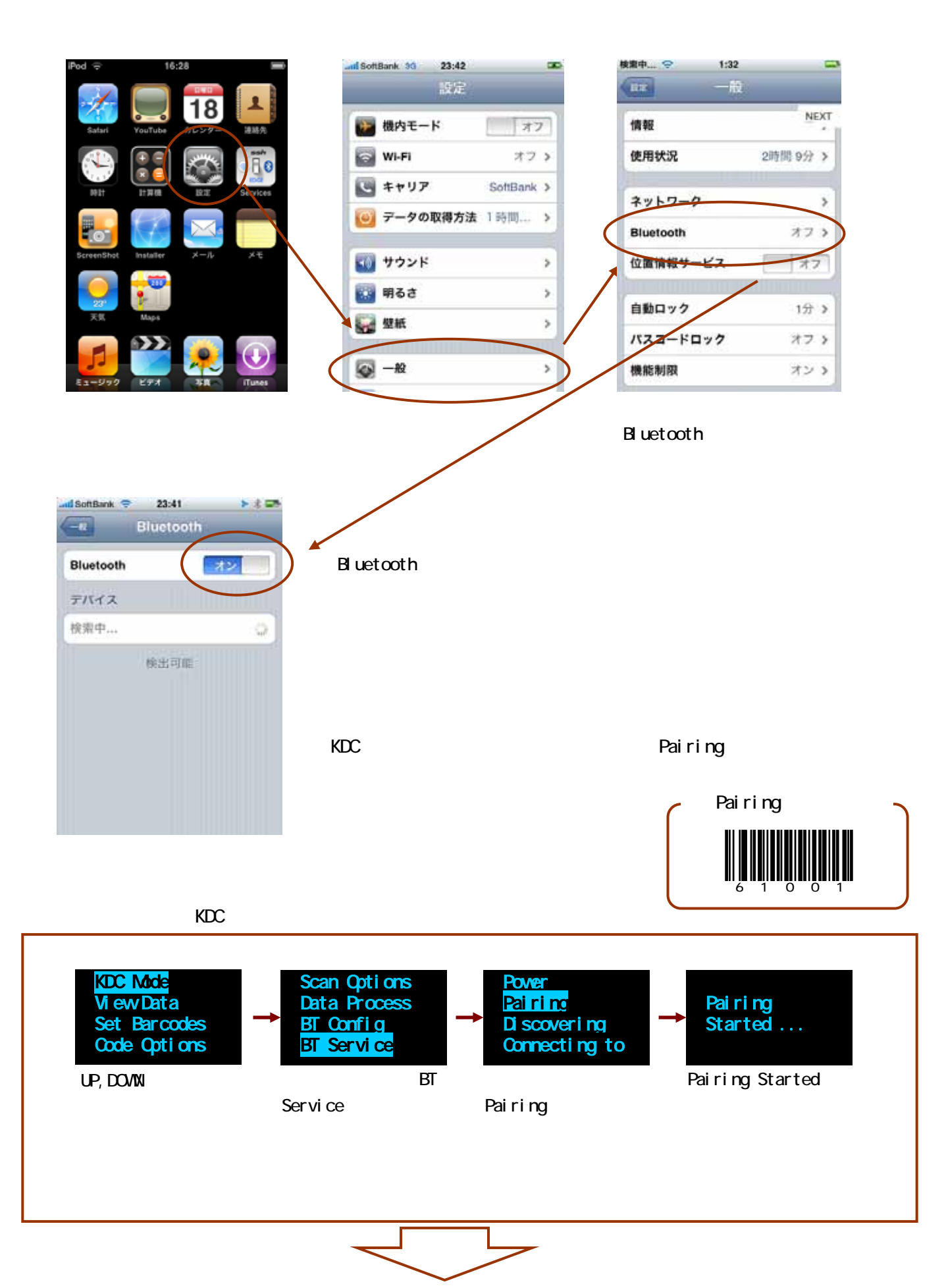

KDC200

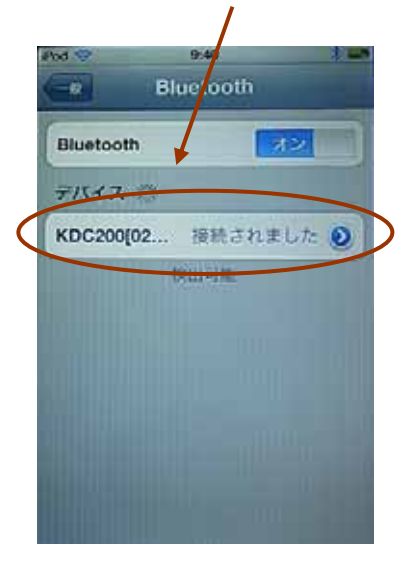

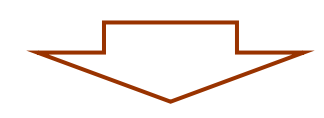

 $KDC([$ ]  $KDC$  ) iPhone KDC200[] " HD KDC "HD Connected"

iPhone Bluetooth HD

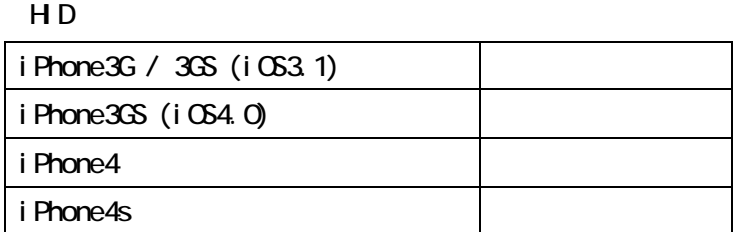

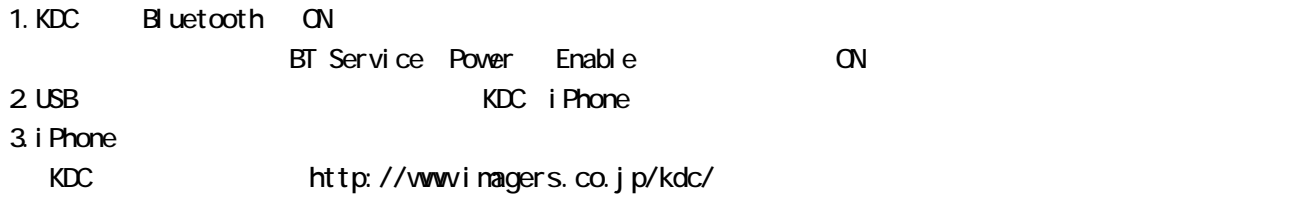

## 3. iPhone

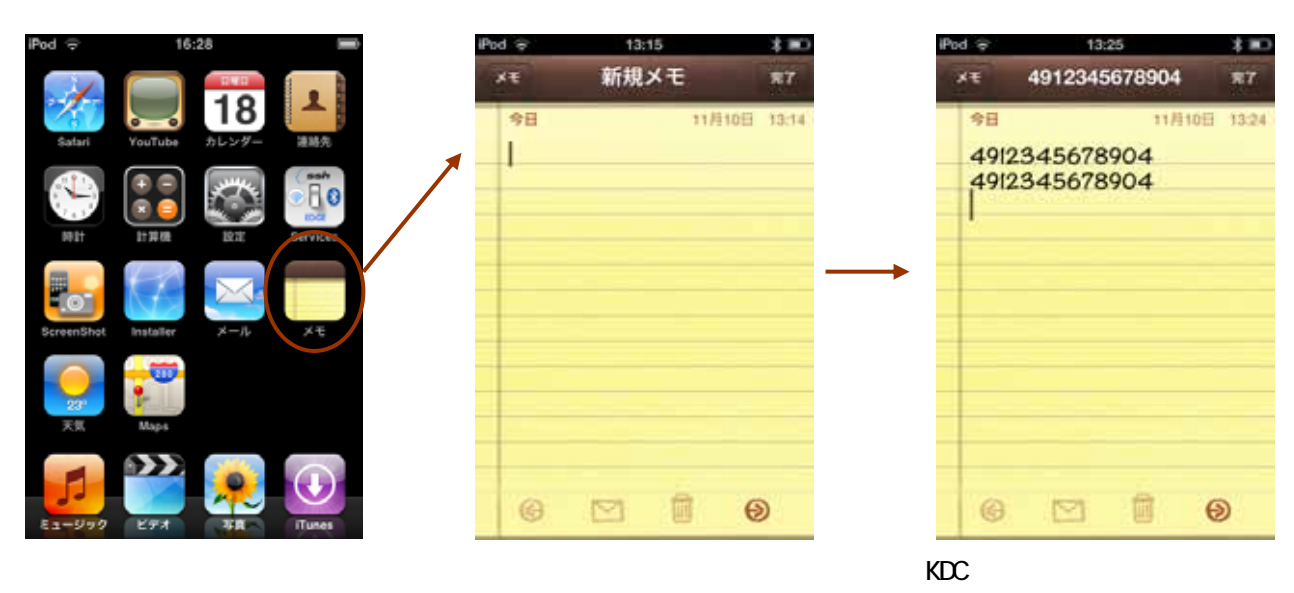

KDC

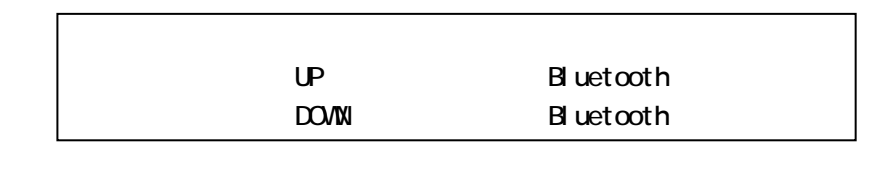

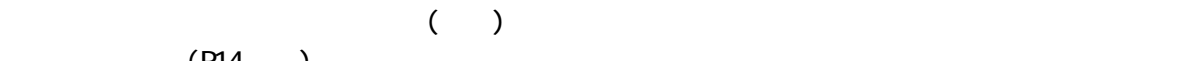

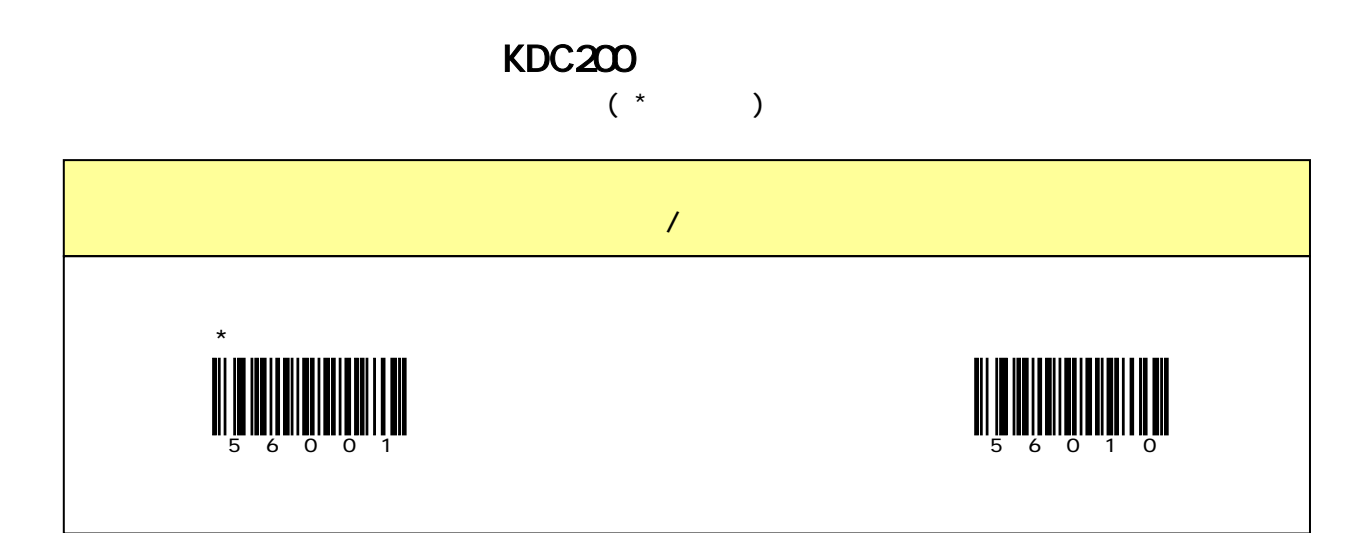

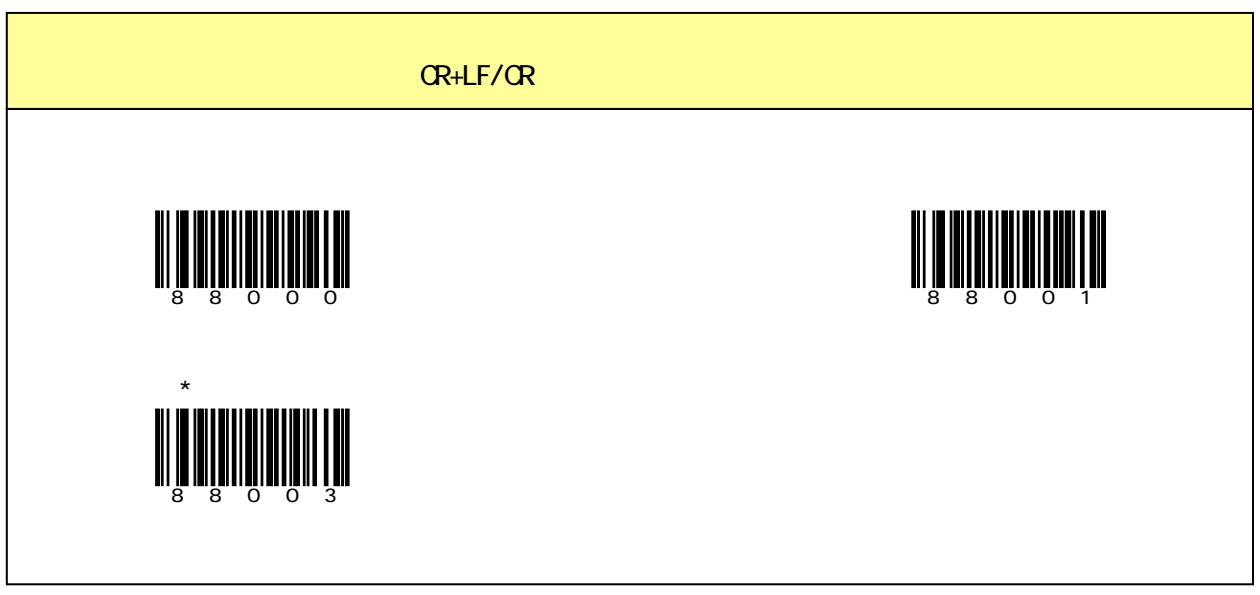

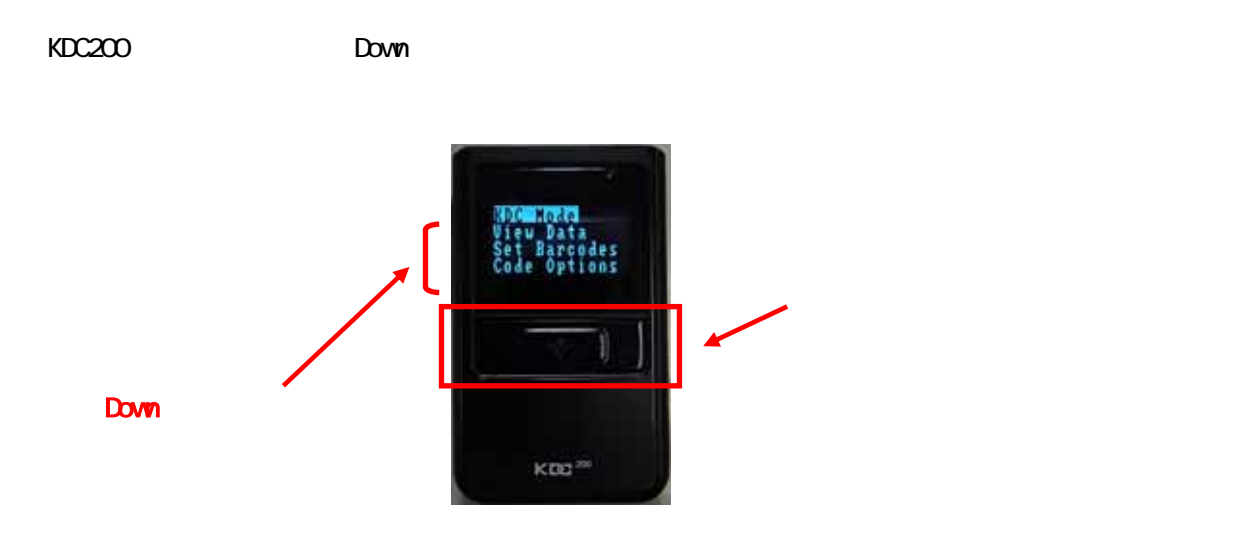

# **Imager**

URL: http://www.imagers.co.jp/kdc/ Mail: kdc\_inq@imagers.co.jp